Paper-ID: VGI<sub>-199725</sub>

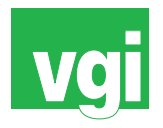

# **Der Einsatz von modernen WWW-Systemen als multimediale Datenspeicher**

Hermann Maurer<sup>1</sup>, Angela Grim<sup>2</sup>, Christian Fessl<sup>3</sup>

<sup>1</sup> Institut für Informationsverarbeitung und Computergestützte neue Medien, *Schießstattgasse 4a, 8010 Graz*

<sup>2</sup> *Austrian Web Application Center, Schießstattgasse 4a, 8010 Graz*

<sup>3</sup> *Austrian Web Application Center, Schießstattgasse 4a, 8010 Graz*

VGI – Österreichische Zeitschrift für Vermessung und Geoinformation 85 (3), S. 190–197

1997

# BibT<sub>F</sub>X:

```
@ARTICLE{Maurer_VGI_199725,
Title = {Der Einsatz von modernen WWW-Systemen als multimediale Datenspeicher
   },
Author = {Maurer, Hermann and Grim, Angela and Fessl, Christian},
Journal = {VGI -- {\"O}sterreichische Zeitschrift f{\"u}r Vermessung und
   Geoinformation},
Pages = {190--197},
Number = {3},
Year = {1997},
Volume = \{85\}}
```
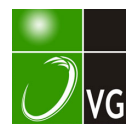

Nummernsystemen bezeichnet, während jetzt einer gemeinsamen (fortlaufenden) Numerierung der Vorzug gegeben wird. Die Bezeichnung neuer, durch Teilung entstandener Grundstücke erfolgte früher durch Kleinbuchstaben, heute durch Ziffern (Stammgrundstück als Zähler und Unterteilungsnummer als Nenner).

- <sup>10</sup> Die Lagegenauigkeit der Grundstücksdaten des Katasters differiert nach der Entstehungszeit, der Häufigkeit von Veränderungen und allfälligen Verbesserungsmaßnahmen. Daneben ist wegen der Änderungen der gesetzlichen Bestimmungen auch die rechtliche Qualifikation der Katasterangaben unterschiedlich: Zwei Grenzpunkte können die gleiche Genauigkeit, aber unterschiedliche rechtliche Bedeutung haben.
- Nach § 45 Abs 1 VermG und § 155 der Grundbuchsvorschrift sind Grenzkataster und Grundbuch in Übereinstimmung zu halten. Diese Verpflichtung bezieht sich auf alle Veränderungen, die den Grundbuchskörper, die Bezeichnung der einzelnen Grundstücke und ihre Darstellung auf der Mappe betreffen.
- <sup>12</sup> Grund und Boden sind ein besonders geeignetes Sicherungsmittel, weil Land als "unbewegliches Gut" nicht weggeschafft werden kann, es kann nicht verloren oder gestohlen werden, es hat eine Adresse und wirft Ertrag ab.
- 13 Wenn der Preis einer Information zu hoch ist, wird dies die Bereitschaft zum Aufbau teurer Zweitsysteme oder das Ausweichen auf andere, weniger zuverlässige Daten, fördern.

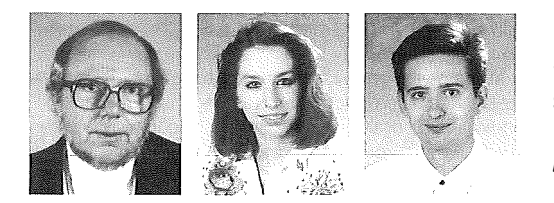

# Der Einsatz von modernen WWW-Systemen als multimediale Datenspeicher

Hermann Maurer, Angela Grim, Christian Fess/, Graz

#### Zusammenfassung

Dieser Artikel ist in 4 Teile unterteilt. Der erste Teil behandelt das WWW mit allen seinen Möglichkeiten, Problemen und den verschiedensten Angeboten, die dort vorhanden sind. Mit dabei sind eine Reihe interessanter Links für die unterschiedlichsten Bereiche, darunter vor allem auch Angebote geographischer Natur. Der zweite Teil beschäftigt sich mit der Entwicklung des heute modernsten WWW Server Systems, Hyperwave. Danach folgt eine Beschreibung von Hyperwave, was es ist, was es kann, welche Möglichkeiten man hat usw. Im letzten Punkt wird Hyperwave unter dem Aspekt eines geographischen Informationssystems analysiert.

### Abstract

This article is devided into four parts. The first part deals with the WWW and all its possibilities and problems. lt also lists a number of different homepages all over the world including such with geographical content. The second part describes the development of the currently most sophisticated WWW server system, Hyperwave. The third part is a description of the major features of Hyperwave. In the last part, Hyperwave is analysed under the aspect of a geographic information system.

# 1. Rund um die Welt in 5 Minuten

Das WWW feiert einen immer größer werdenden Siegeszug um die ganze Welt. Jeden Tag schließen verschiedenste Firmen einen neuen Server an das Internet an, um so für ihre eigenen Produkte zu werben, neue Kunden zu gewinnen und um noch bekannter zu werden. Laut [1] waren im Juli 1997 schon 19.540.000 Rechner direkt mit dem Internet verbunden. Auch immer mehr Privatpersonen besorgen sich einen Zugang zum Internet und Schätzungen ergeben, daß es ca. 200 Millionen Internetbenutzer gibt.

Was macht nun das Internet so populär? Gründe dafür liegen sicher darin, daß es etwas Neues ist, daß heute der Zugang zum Netz recht

preiswert geworden ist, und daß jeder "in" sein will. Wer noch nie gesurft hat, gilt in vielen gesellschaftlichen Kreisen bereits jetzt als Außenstehender. Ein weiterer wichtiger Punkt für die Popularität des Webs ist das gewaltige Informationsangebot, das sich dort in nur wenigen Jahren angesammelt hat. Es gibt heute nichts mehr, was im Internet nicht vorhanden ist. In nur 5 Minuten kann man sich Informationen über die ganze Welt beschaffen. Sei es, daß man sich für die aktuellsten Nachrichten (http:// cnn.com), das aktuelle Wetter interessiert oder etwas über sein Urlaubsland (http://www.vtourist.com) wissen möchte. Reiseinformationen über Hotels, Resorts, Golfplätze, Skifahren und auch Flüge in den USA und England findet man unter http://travel.cm-net.com. Weitere lnforma-

tionen zum Thema Reisen findet man bei http:// www.city.net durchnavigieren und erhält dort Informationen über das Land wie Kultur, Sprache, Erziehung, Landkarten, usw.. Aktuelle Informationen über verschiedenste Länder findet man auch unter http://www.nationalgeographic.com/ main.html. Eine Menge interessanter Links zum Thema Geographie gibt es unter folgender Adresse: http://www.yahoo.com/Science/Geography. An der Universität von Texas in Austin befindet sich eine Sammlung von unterschiedlichsten Karten (http://www.lib.utexas.edu/Libs/ PCL/Map\_collection/Map\_collection\_quide.html). Ein interessantes Beispiel aus Deutschland ist http://sun10.ipt.rwth-aachen.de/~os1/links/geographie.html. Hier gibt es aktuelle Satellitenbilder von Europa, so wie interaktive Stadtpläne von Berlin, Stuttgart und Krefeld. Vielleicht will man sich auch über diverse Flüge bei der Flugauskunft (http://www.lufthansa.de) oder über Abfahrts- und Ankunftszeiten der Deutschen Bundesbahn (http://www.hacon.de) informieren. Viele Informationen findet man auch über diverse Hobbys wie Kochen (http://www.iicm. edu/kochecke). Weiters findet man auch viele Tageszeitungen (http://www.kleine.co.at), die ihre aktuellen Informationen ins Netz geben. Diese Liste stellt natürlich nur einige typische Beispiele für die über 500.000 verschiedenen Angebote dar.

Doch trotz der Popularität und der Wachstumsraten die das Web zu verzeichnen hat, gibt es auch Schattenseiten. Eine davon ist das Auffinden von Informationen. Wie schon oben erwähnt, gibt es im Internet mehr oder minder alles, worüber man sich informieren möchte. Das Problem ist jedoch das Finden dieser Angebote. Auf herkömmlichen Webservern besteht grundsätzlich nicht die Möglichkeit, diese nach dem gewünschten Inhalt zu durchsuchen. Um diesen großen Nachteil zu beheben, wurden diverse Suchmaschinen entwickelt, die dann nach einer Sucheingabe das ganze Web durchforsten. Gesucht werden kann aber nur nach jenen Seiten, die von den dazugehörigen Suchrobotern bereits besucht worden sind und deren Inhalt indiziert worden ist. Stellt man eine neue Seite in das Internet, dann dauert es ca. 2-3 Monate, bis sie von den diversen Robotern aufgesucht und in den Index der Suchmaschine aufgenommen worden ist.

Ein weiters großes Problem herkömmlicher Server ist das Verwalten von Links. Normalerweise werden diese mit dem Dokument, von denen sie ausgehen, gespeichert. Das hat den Nachteil, daß sie nur unidirektional sind d.h.

ein Dokument zeigen. Wird ein Dokument, auf welches Links zeigen, gelöscht, dann entstehen sogenannte "dangling links", Links die auf keine Seite mehr zeigen. Hat man nur einen kleinen Server mit 50 bis 100 Dokumenten, dann sollte das Verwalten dieser Seiten mit etwas Aufwand ohne Komplikationen funktionieren. liegen aber auf diesem Server mehrere Tausende Dokumente, dann wird das händische Verwalten von den Links eine "never ending story". Das Gleiche gilt auch für den Aufbau einer Struktur auf einem WWW-Server. Es gibt dort keine automatisch bereitgestellte Struktur, sie muß manuell über Links erzeugt werden. Dadurch entsteht ein riesiger Verwaltungsaufwand für den Serveradministrator, vor allem, wenn man die Strukturen ändern bzw. auf den neuesten Stand bringen will. Bei großen Datenmengen ist eine Struktur aber besonders wichtig, damit man sich nicht in dem Informationsangebot verirrt. Da man sich bei einem normalen WWW Server nur von einem Link zum nächsten klickt, kommt es sehr häufig vor, daß man plötzlich nicht mehr weiß, wo man sich gerade befindet. Man nennt das auch das "lost in hyperspace" Syndrom. Mit der Entwicklung von modernen WWW-

man kann nicht herausfinden welche Links auf

Servern wie Hyperwave hat man diese Probleme behoben und bietet weitere Möglichkeiten, um große Datenmengen, sei es im Internet, Intranet oder Extranet, zu verwalten. Was Hyperwave alles kann, wird im Punkt 3 dieses Artikels genauer beschrieben. Es kann aber grob als "ideal solution for content management on large web sites" beschrieben werden.

# 2. Die Entstehung von Hyperwave

Die Entwicklung von Hyperwave begann 1 991. Hyperwave [2] baut auf den Ideen des WWW auf, verbessert jedoch einige Konzepte, die im WWW vernachlässigt worden sind. Hyperwave speichert Links nicht im Dokument selbst, sondern in einer eigenen Datenbank. Hyperwave unterstützt bidirektionale Links und auch automatische Link Konsistenz: Links auf nicht mehr vorhandene Seiten werden automatisch gelöscht, auch über Servergrenzen hinweg. Hyperwave besteht aus einer orthogonalen hierarchischen Struktur, integriertem Indizieren und verschiedenen Suchmöglichkeiten. Im Juni 1 994 wurde der erste offizielle Hyperwave Server vorgestellt, zusammen mit den Browsern Harmony (für UNIX) und Amadeus (für Windows). Da sich Hyperwave [3] von einem Universitätsprototypen immer mehr zu einem univer-

seilen Produkt entwickelte, wurde im Herbst 1995 die Firma Hyper-G R+D in Graz gegründet. 1997 gab es eine kleine Sensation: das Produkt erhielt auf der CeBit'97 den "Best of the Show Award" von BYTE. Etwas später kam es dann zur offiziellen Eröffnung der Hyperwave R+D Ges.m.b.H. durch den österreichischen Bundeskanzler Viktor Klima. Mit dabei waren auch der Rektor der Technischen Universität Graz Dr. l.Killman und die Landesräte Ing. Ressl und Dipl.-Ing. Paierl.

# 3. Was hat Hyperwave den anderen voraus

Was versteckt sich hinter dem Schlagwort Hyperwave eigentlich wirklich? Hyperwave ist zur Zeit das modernste WWW Server System der Welt. Es übernahm die guten Eigenschaften des WWW und verringert im WWW auftretende Probleme.

Ein wichtiges Feature von Hyperwave ist das Linkkonzept. In Hyperwave [4) werden die Links nicht mit dem

Dokument gespeichert, so wie es bisher üblich war, sondern sie werden getrennt von den Dokumenten in einer eigenen Datenbank verwaltet. Das hat unter anderem den wichtigen Vorteil, daß Links jetzt nicht nur in Text und Bildern möglich sind, sondern in beliebigen Dokumenten wie Landkarten, Musikstücke, Videofilme oder auch 3D Objekte. Besonders wichtig ist es ferner, daß die Links in Hyperwave nicht mehr unidirektional sondern bidirektional sind. Diese Bidirektionalität kann man z.B. dafür verwenden, um herauszufinden, welche Links auf ein Dokument zeigen bzw. welche von diesem Dokument ausgehen. Man kann sich das auch graphisch darstellen lassen (Local map) und man erfährt dadurch, wer noch einen Link auf die Seite gemacht hat, bzw. wohin die Links auf dieser Seite zeigen. Gleichzeitig ist diese Local map ein wichtiges Instrument für die Navigation und hilft auch das "lost in hyperspace" Syndrom zu vermindern. Durch die bidirektionalen Links wurde in Hyperwave auch das Problem der sogennanten "dangling links" behoben. Dangling Links sind Links, die auf eine Seite zeigen, die es einmal gab, aber inzwischen gelöscht worden ist. Man erhält dann immer den Fehler "Error 404: document cannot be found" und je öfter das in einem Informationsangebot auftaucht, desto mehr ärgert sich der Benutzer. Nehmen wir an, ein Dokument A hat einen Link auf das Dokument B. Wird das Dokument B gelöscht, dann wird in Hyperwave auch automatisch der Link vom Dokument A der auf Dokument B zeigte, deaktiviert. Da dies automatisch geschieht, braucht man sich nicht darum zu kümmern, welches Dokument einen Link auf das Gelöschte hatte und welches nicht. Dadurch wird nicht nur Arbeitszeit gespart, sondern werden Fehler, die durch manuelle Eingriffe immer wieder enstehen, verhindert.

Ein weiterer Pluspunkt der getrennt vom Dokument gespeicherten Links liegt darin, daß diese als eigene Objekte gehandhabt werden und auch eigene Attribute haben können. So ist es manchmal sinnvoll, Links verschiedene Rechte zu geben. Ein Beispiel dafür wäre eine Firmenpräsentation, die für die verschiedenen Benutzer unterschiedliche Sichten bieten soll. Personen, die von außen in die Präsentation hineinkommen, sollen nur ein paar Links von der Homepage zu genau definierten Seiten verfolgen können, ohne aber dabei in das Innere der Präsentation zu gelangen. Für Mitarbeiter der Firma hingegen soll es in der Homepage noch weitere Links geben, um ihnen die Möglichkeit zu bieten, interne Seiten anzuschauen. Auch mag sich die gewünschte Sicht des Firmenchefs von der des Leiters der Forschung oder des Personalchefs sehr unterscheiden. Dies ist über Links mit Zugriffsrechten, aber auch über persönliche "Collection" - Hierarchien in Hyperwave einfach erreichbar.

Selbst das Einfügen von Links wird den Hyperwavebenutzern sehr einfach gemacht. Möchte man in einem Dokument einen Unk einfügen, braucht man dazu nur noch den Link Wizard öffnen. Dann gibt man den Beginn des Links ein und danach das Ziel des Links, klickt mit der Maus auf den Create Linke Button und schon ist ein neuer Link erzeugt. Das hat den Vorteil, daß das sehr einfach zu handhaben ist und man sich nicht mit internen Codes eines WWW Servers herumschlagen muß.

Eine Erweiterung der Links sind die sogenannten Annotationen. Eine Annotation ist eine Art Notiz oder Bemerkung zu einem Dokument. Liest man z.B. ein Buch und findet eine Stelle besonders interessant dann kann man sich in dem Buch direkt eine Notiz machen. In Hyperwave funktioniert das ähnlich. Liest man irgendein Dokument, zu dem man persönliche Bemerkungen hinzufügen möchte, dann kann man das mit Hilfe von einer Annotation tun. Eine Annotation besteht aus einem Link vom Typ Annotation und einem Dokument mit dem Inhalt der Notiz. Für das Einfügen einer Annotation kann man den Annotationswizard verwenden und man kann sehr schnell mit wenigen Mausklicks

eine Annotation einfügen. Eine solche Annotation kann auch auf eine andere Stelle (auch in einem anderen Server) verweisen: damit erlaubt Hyperwave Benutzern Dokumente zu verlinken, die ihnen nicht gehören, wobei diese Links als z.B. "private Annotationen" für andere unsichtbar bleiben. Umgekehrt können sie auch für gewisse Benutzergruppen lesbar und wieder annotierbar sein, wodurch jede Webseite zum Kristallisationspunkt einer Diskussion werden kann.

Wie schon vorhin erwähnt, beinhalten die Attribute Zusatzinformationen über die Dokumente in Hyperwave.

Grundsätzlich kann man jedem Objekt in Hyperwave Attribute zuweisen. Ein Attribut besteht aus zwei Teilen: dem Attributnamen und dem Wert des Attributes. Die verschiedenen Attribute haben auch unterschiedliche Aufgaben. Die einen dienen zur Beschreibung oder Identifizierung des Objekts, die anderen kontrollieren die Darstellung.

Ein weiterer Eckpfeiler von Hyperwave ist die hierarchische Struktur. Diese besteht aus Collections und Dokumenten. In einer Collection können wiederum Collections oder Dokumente enthalten sein. Jede Collection, außer der "obersten", muß wieder ein Kind (mindestens) einer anderen Collection sein. Durch diese Strukturmöglichkeit, kann man seine Seiten besser ordnen und man findet sie leichter wieder. Auch Außenstehende die mit dieser Struktur arbeiten, können sich viel leichter einen Überblick verschaffen und dadurch wird auch letztendlich das "lost in hyperspace" Syndrom vermieden. Die selben Daten können mehrfach strukturiert werden um (wie erwähnt) verschiedene Sichten zu ermöglichen.

Ein wichtiger Strukturierungspunkt von Hyperwave sind die sogenannten Cluster. Cluster sind eine Untergruppe von Collections und beinhalten Dokumente die zusammengehören und eine Einheit bilden. Trotzdem gibt es zwischen Collection und Cluster Unterschiede. Im Gegensatz zur Collection, werden bei einem Cluster der geöffnet wird, alle beinhalteten Objekte gleichzeitig angezeigt. Besonders beeindruckend sind die verschiedenen Arten von Clustern, die dem Benutzern bestimmte Fähigkeiten anbieten. Ein Beispiel für eine Clusterart sind die sogenannten "language cluster": diese Art von Cluster unterstützt die Multilingualität von Hyperwave. Fügt man in so einen Cluster ein und dasselbe Dokument in mehreren Sprachen ein, dann wird beim Öffnen dieses Clusters das Dokument in der Sprache dargestellt, die der Benutzer eingestellt hat. Eine andere Art von Cluster ist der

"multimedia Cluster". Diese Art kann als Multimediaeinheit verwendet werden. Fügt man in so einen Cluster ein Bild von einem Komponisten, ein Musikstück deselben und einen Text dazu ein, dann werden diese Objekte beim Öffen des Clusters gleichzeitig dargestellt und abgespielt.

Bßsonders mächtig sind die sogenannten Multicluster. Fügt man in einen Multicluster verschiedene Textdokumente ein, werden diese beim Öffnen alle gleichzeitig dargestellt, wobei aber Zugriffsrechte, Ablaufdatum, etc. der einzelnen Dokumente berücksichtigt werden. Dafür gibt es viele verschiedene Anwendungen. Eine davon wäre folgende: Eine Firma bietet Landkarten, Wanderkarten und Straßenkarten der Steiermark an. Wenn ein anonymer Benutzer diesen Cluster betritt, sieht er nur eine Seite der Firma auf der steht, was sie alles anbietet. Entschließt sich der Benutzer bei der Firma die Straßenkarten zu kaufen, dann bekommt er von der Firma einen Benutzernamen und ein Passwort. Greift er nun identifiziert wieder auf diesen Cluster zu, dann sieht er das gleiche wie der anonyme Benutzer aber zusätzlich alle Angebote in Bezug auf Straßenkarten. Der Sinn des Ganzen liegt also darin, in einen Multicluster viele verschiedene Dokumente zu speichern. Je nach Identifizierung oder anderen "Attributen" werden dann die Passenden automatisch dargestellt. Der Anbieter der Seiten braucht diese nur einmal zu erstellen, richtet entsprechende Benutzergruppen ein, setzt in den Dokumenten die passenden Rechte und andere Attribute und verkauft dann unterschiedliche Paßwörter, für unterschiedliche Bedürfnisse.

Eine weitere besonders wichtige Eigenschaft ist die Suche in Hyperwave. Wie schon erwähnt, ist es auf einem normalen WWW-Server sehr schwierig eine Suche zu implementieren. In Hyperwave-Servern ist die Suche schon integriert. Man hat verschiedene Möglichkeiten eine Suche zu starten. Man kann nur nach Titeln suchen, oder eine Volltextsuche durchführen. Es besteht vor allem die Möglichkeit, den Bereich einzuschränken, in dem gesucht werden soll, z.B. nur in einigen Collections statt auf dem ganzen Server. Eine Suche nach den verschiedensten Attributen ist ebenso möglich wie eine Suche nach einem Dokument das in einem bestimmten Zeitintervall erzeugt worden ist.

Wie weiter oben erwähnt, kann man den einzelnen Dokumenten (Links, Textdokumente, Bilder, ... ) auch Zugriffsrechte geben. So kann man beispielsweise einer Gruppe von Benutzern das Lesen von bestimmten Dokumenten erlauben, anderen hingegen nicht. Man kann bei seinen

selbst erstellten Dokumenten auch beliebige Schreibrechte vergeben oder umgekehrt gewisse Benutzer vollständig aussperren. So kann ein Lehrer seine Prüfungsfragen in den Server einspielen, ohne daß seine Studenten diese lesen können. Er hat dabei die Möglichkeit durch ein Attribut festzulegen, wann das Dokument für die Studenten sichtbar werden soll.

Eine weitere wichtige Eigenschaft ist die Möglichkeit der Bepreisung. Jedem Dokument kann ein sogenanntes Price-Attribut zugewiesen werden. So kann man einem Benutzer eine gewisse Summe von virtuellem Geld zur Verfügung stellen, die er dann in Wirklichkeit an ein Konto des Serverbetreibers überweist. Möchte sich dann ein Benutzer ein Dokument anschauen, für das er bezahlen muß, so wird der Betrag automatisch von seinem "Konto" abgebucht. Bevor der Benutzer das Dokument wirklich sieht, wird ihm in einem Fenster angezeigt, was das Lesen dieses Dokuments kostet. Wenn ein Benutzer allerdings Schreibrechte auf ein Dokument hat, dann darf er dieses natürlich kostenlos betrachten.

### 4. Hyperwave als geographisches Informationssystem

Ein gutes Beispiel für ein geographisches Informationssystem findet man unter folgender<br>Adresse: http://www.mapquest.com. Hier http://www.mapquest.com. wurde die ganze Welt in ein geographisches System gepackt. Man kann für jeden Ort der Welt einen von mehreren Maßstäben auswählen, bis zu einer Auflösung von 100m x 100m. Das Ganze schaut dann ähnlich wie das Bild in Abb. 1 aus:

Etwas Faszinierendes, was unter der angegebenen Adresse allerdings zur Zeit nur für die USA implementiert ist, ist die automatische Erstellung einer Reiseroute von Stadt zu Stadt oder Tür zu Tür. Eine weitere nette Idee dieses Systems ist ein Umzugsplaner, der einem einerseits einen Zeitplan zum Umziehen errechnet, als auch eine Route für den Transporter liefert.

Verschiedenste Kartendarstellungen über die Steiermark (http://www.steiermark.at/land/gis/

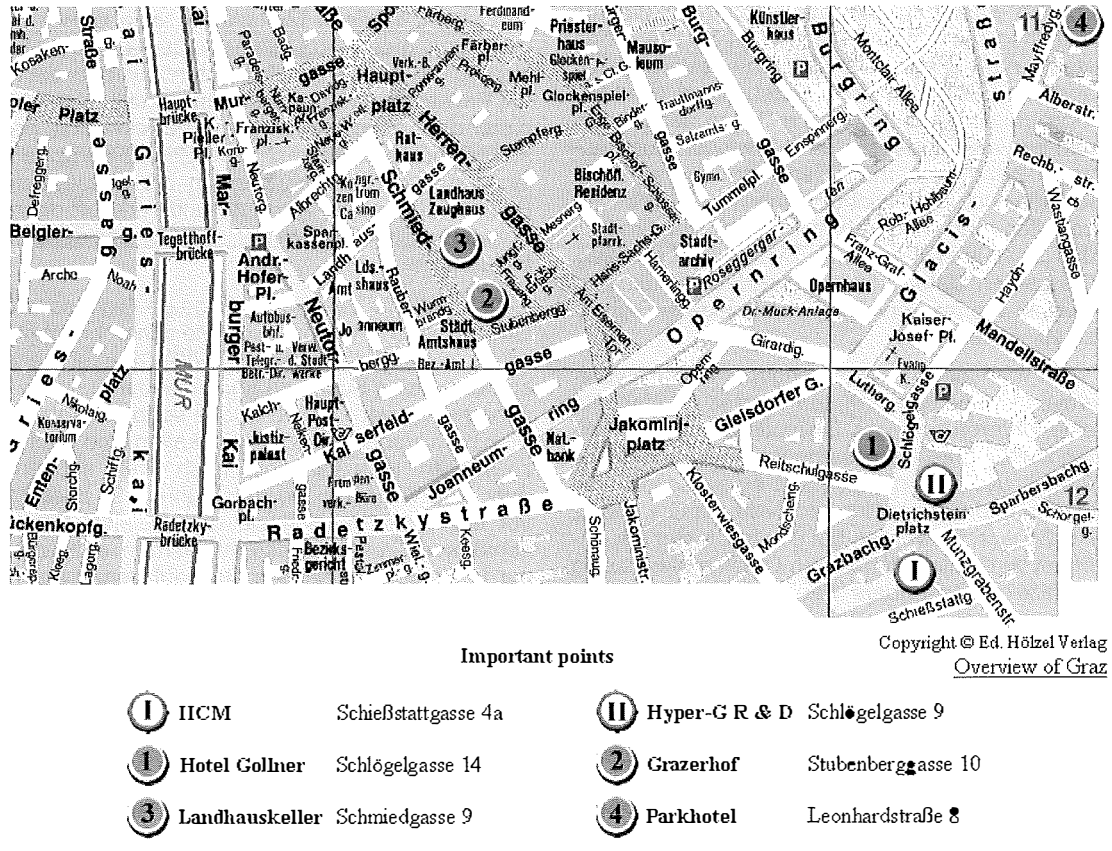

Abb. 1: Beispiel eines Stadtplanausschnittes im WWW

karten/default.stm), so wie das Hineinzoomen in diese Karten zeigt das Geographische lnformationsystem Steiermark {http://www.steiermark.aVland/gis/). Es werden Datenkataloge zu den Themen Topologische Grundlagen, Verkehr, Wirtschaft, Raumordnung usw. angeboten (http:/ /www.steiermark.aVland/gis/karten/default.stm). Man kann sich in den Datenbeständen eine große Menge von geographischen Informationen über die Steiermark abrufen.

Ein weiteres Beispiel, das sich mit Geographie im weitesten Sinne auseinandersetzt ist der AEIOU-Server (http://www.aeiou.at), ein Hyperwave-Server. Im Rahmen [5] eines Projektes zum Millenniumsjahr 1996 wurden verschiedenste Materialien, insbesondere aus dem wissen-

schaftlichen und kulturellen Bereich aufbereitet und unter dem Titel AEIOU zusammengefaßt. Damit entstand eine ständig wachsende, umfassende Darstellung Österreichs in Form von Texten, Bildern, Ton- und Filmmaterialien. Aus dem System können z.B. lexikographische Artikel und Bilder zu den meisten Orten Österreichs abgerufen werden. Abb. 2 zeigt den Lexikonartikel zu Admont und ein Bild dazu (http://www.aeiou. aVaeiou.encyclop).

Ein anderes Beispiel für geographische Systeme ist der STIMMT-Server (http:// STIMMT-Server www.stimmt.at), ebenfalls ein Hyperwave-Server. STIMMT steht für "Steiermark Interaktive Module für Mobilität und Transport". Neben den Themen Sicherheit, Individualverkehr, Öffentli-

# Admont

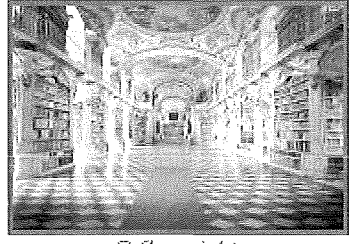

© Copyright

A dmont: Stiftsbibliothek.

Admont, Strnk., LI, Markt, 640 m, 2848 Ew., 75,96 km<sup>2</sup>; zweisaisonaler Fremdenverkehrsort (49.328 Übern.) im Talbecken an der mittleren Enns als westl. Tor zum Gesäuse. - Landesbehindertenzentrum, B.A. für alpenländ. Landw., Stiftsgynm.; Forstw. und Holzbearbeitung (Sägewerke), Gipsabbau (Kematen); Admonter Musiksommer. - Eine der ältesten Siedlungen der Stmk. (urk. 859, Ademundi vallis); 1074 Gründung des Benediktinerstifts (ältestes lvfarmerldoster der Strnk.) durch Erzbischof Gebhard von Salzburg. Roman. B asilika (1 121), 1 276-86 got. Chor, Barockisiernng 1615-26 und 1742-76, infolge Brandes Neubau der Kirche (1869) mit zwei 72 m hohen Türmen; Aufhebung des Klosters 1939-45. Die barocke Stiftsbibliothek wurde um 1774 von J. Hueber nach Entwurf von J. G. Hayberger erbaut; Deckenfresken von B. Altomonte 1776, Lindenholzfiguren von J. T. Stammel, u. a. "Die vier letzten Dinge" (1760); die Stiftsbibliothek umfaßt 150.000 Bde., 1100 Handschriften und 900 Frühdrucke; damit ist sie die größte Stiftsbibliothek der Welt. Schatz- und Paramentenkammer. Kunsthist. und naturwiss. Stiftssammlungen; alte Stiftsschmiede (1764) mit Schmiedekunstsammlung. Im Markt alte Häuser ("Hühnerspital", "Lürzerhaus", "Hofrichterhaus"), evang. Kirche (1929/30), Rathaus (1736). Schloß Röthelstein (1655–57) am Hang des Klosterkogels ist Jugendherberge. Wallfahrtskirche Frauenberg (1683-87) von C. A. Carlone; reicher figürlicher Schmuck von J. T. Stammel.

Abb. 2: Informationen zu Admont in AEIOU

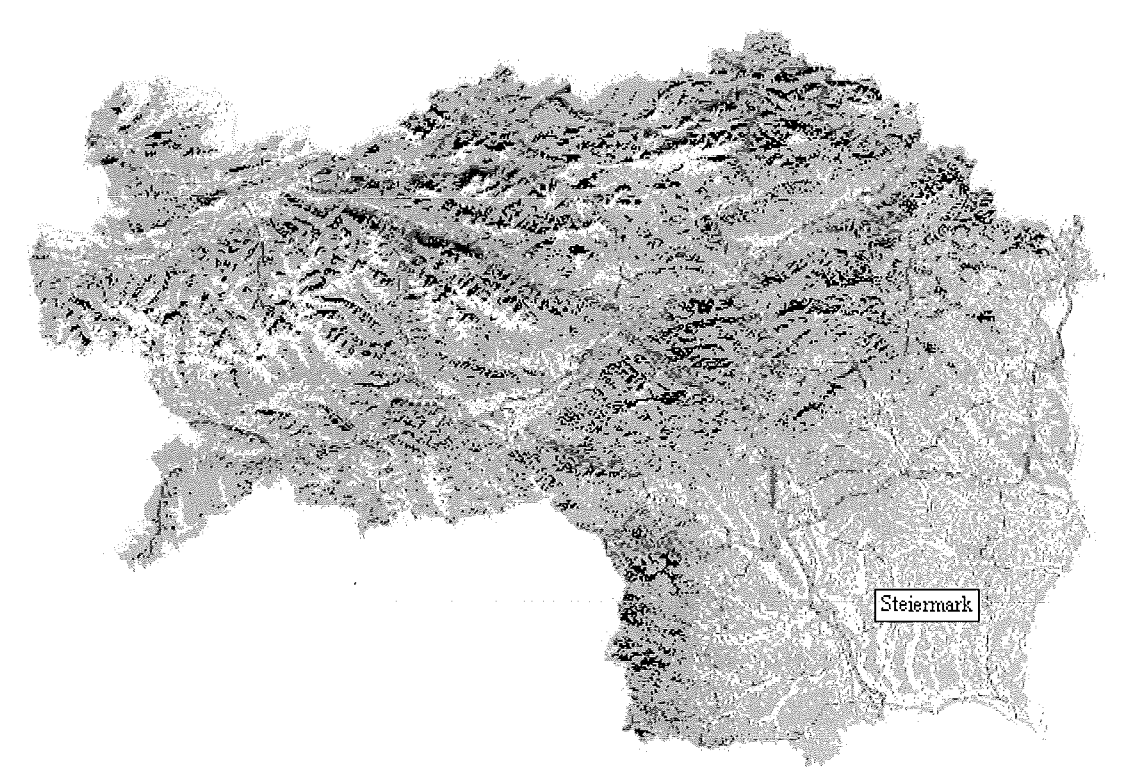

Abb. 3: Satellitenbild der Steiermark mit 1750 Orten (http://www.stimmt.at/karte\_stmk.html)

eher Verkehr findet man hier den Menupunkt Karten und Pläne (http://www.stimmt.at/map/ map.htm).

Beispielsweise kann man hier ganz einfach über 1 750 Orte in der Steiermark finden, in dem man ein kleines Formular ausfüllt und Return drückt. Daraufhin wird dann der gewünschte Ort mit einem Fähnchen auf der Steiermarkkarte gekennzeichnet. Auf die gleiche Weise kann man auch nach Straßen und Plätzen in der Grazer Innenstadt suchen, die in einer Landkarte auffällig gekennzeichnet werden.

Es befinden sich auch verschiedene Satellitenbilder in diesen System. Klickt man aber in dem Satellitenbild der Steiermark, mit der Maus auf einen Ort, dann erscheint auf der rechten Seite eine kurze Beschreibung zu dem Ort, siehe Abb. 3.

Ein weiterer interessanter Menupunkt sind die sogenannten "Grazer Spaziergänge" (http:// www.stimmt.at/spazxx.htm). Sie [5] sind auszugsweise aus dem Auferbauer Buch "Spaziergänge rund um Graz mit Bus und Straßenbahn" entnommen worden. 15 Spaziergänge wurden

ausgewählt und so präsentiert, daß auf einer Karte die Route eingezeichnet ist und iene Verkehrsmittel angeführt werden, die dazu verwendet werden. Zusätzlich wurden besondere Höhepunkte entlang der Strecke anhand von Bildern präsentiert.

Anhand des STIMMT-Servers kann man recht gut sehen, wozu man einen Hyperwave Server verwenden kann. Es besteht die Möglichkeit ein akzeptables geographisches Informationssystem mit diesem mächtigen Werkzeug aufzubauen. Freilich ist die Verwaltung von z.B. karthographischem Material bekannt schwierig! Speichert man Karten als hochauflösende Rasterbilder, so ist ein zoomen nicht möglich, da beim Vergrößern bekanntlich Flüsse, Höhenlinien, Namen, usw. nicht beliebig mitvergrößert werden dürfen. Es daher notwendig, entweder mehrere "Kartenschichten" zu verwenden, oder die Karten vektorisiert auf einem Rechner zu halten, der bei Anfrage und Angabe des gewünschten Maßstabes die Karten errechnet und sie dann als WWW Seite (in HTML Format) ausgibt. Ein Beispiel dafür ist z.B. der Stadtplan von Wien (http://www.magwien.gv.at).

#### Literatur

- [1] Internet Domain Survey, http://www.nw.com/zone/WWW/ top.html
- [2] Maurer, Hermann: Hyperwave: The Next Generation Web Solution; Addison Wesley, London (1996)
- [3] Maurer, Hermann: Hyperwave: Der Beitrag der TU Graz zum Internet; Jahresbericht 1996 der TU-Graz (1997)
- [4] Maurer, Hermann: What We Want from WWW as a Distributed Multimedia System; Proc. Of VSMM'97; Genf, 1 48 - 155 (1997)
- [5] AEIOU-Server, http://www.aeiou.at

### Anschrift der Autoren:

o.Univ.-Prof. Dr. phil. Dr. h.c. Hermann Maurer, Institut für Informationsverarbeitung und Computergestützte neue Medien, Schießstattgasse 4a, 8010 Graz, email: hmaurer@iicm.edu

Grim Angela, Austrian Web Application Center, Schießstattgasse 4a, 8010 Graz, email: agrim@iicm.edu

Fessl Christian, Austrian Web Application Center, Schießstattgasse 4a, 8010 Graz, email: cfessl@iicm. edu

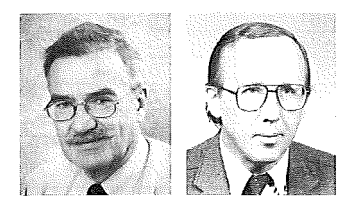

# Estimation of Vertical Dynamics on the Territory of Austria and the Czech Republic Based on Results of Historical Levellings

Kurt Bretterbauer, Wien und Antonin Zeman, Prag

#### Zusammenfassung

Der Artikel gibt eine Abschätzung der vertikalen Bewegung der Erdoberfläche auf dem Gebiet nahe der Grenze zwischen Österreich und der Tschechischen Republik, abgeleitet aus Nivellements, die ursprünglich auf dem Staatsgebiet des ehemaligen Österreich-Ungarischen Kaiserreiches und später auf den Territorien der beiden individuellen Staaten durchgeführt worden waren. Nach ungefähr 1 00 Jahren, in den Neunzigern unseres Jahrhunderts, war es neuerlich möglich, beide Nivellementnetze durch direkte Beobachtungen zu verbinden. Rückschlüsse auf die gegenwärtigen Beziehungen beider Netze zum Einheitlichen Europäischen Nivellementnetz (UELN) werden gezogen.

#### Abstract

The paper gives an estimation of the vertical dynamics of the Earth's surface on the territory close to the border between Austria and the Czech Republic from levelling observations originally carried out on the territory of the former Austro-Hungarian Empire and thereafter on the territories of the individual states. After approximately 100 years, in the nineties of this century, it again was possible to connect both networks directly by observations. Conclusions are drawn on the present relation of both networks to the Unified European Levelling Network (UELN).

### 1. Reconstruction of the Levelling Network on the Territory of the Former Austro-Hungarian Empire

From the data of the Austro-Hungarian Military Geographie Institute (MGI) stored in the archives of the Federal Office of Metrology and Surveying (BEV) the western part of the former Austro-Hungarian levelling network, originally established in the eighties of the last century, was reconstructed by forming and adjusting closed loops. The only constraint for the adjustment was to retain the original height of the datum point of the network at Trieste (3.3520 m above the Adriatic sea level). Adjusted normal orthometric heights were compared with archieved original heights. The new adjustment aimed on checking the values computed 100 years ago. In the case of the fundamental levelling point Liov it served for checking the height value, which is used since that time without changes.

The results of the adjustment of the network mentioned are presented in Table 1 in the form of heights of junction points and their rms-errors. In this Table the original heights and their differences to the newly computed heights also are given. For better demonstration, the values of the height differences of both adjustments and the values of the rms-errors of the newly computed heights are represented by isolines in Figs. 1, and 2 resp.

The height differences of both adjustments based on identical input values give no information on some more significant errors of the original adjustment. The differences, however, are increasing systematically with growing distances from the initial point of the network, and at some distinctly limited localities they reach rather large values, but due to the rms-errors of the adjustment of the network (see Fig. 2) those values are not really significant.